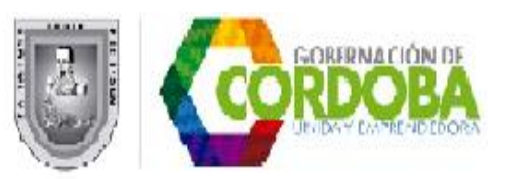

#### **MIERCOLES 25 DE MAYO**

## **F02.03.HABILITAR ESTABLECIMIENTOS [EDUCATIVOS OFICIALES](Detalle F02_03V01_HABILITAR ESTABLECIMIENTOS EDUCATIVOS OFICIALES PARA EPBM.doc) PARA EPBM.**

**V1 DE DICIEMBRE 30 DE 2013.**

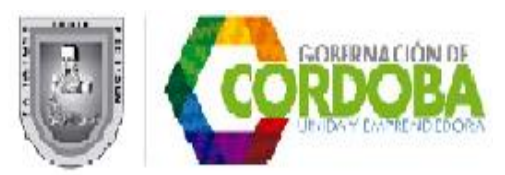

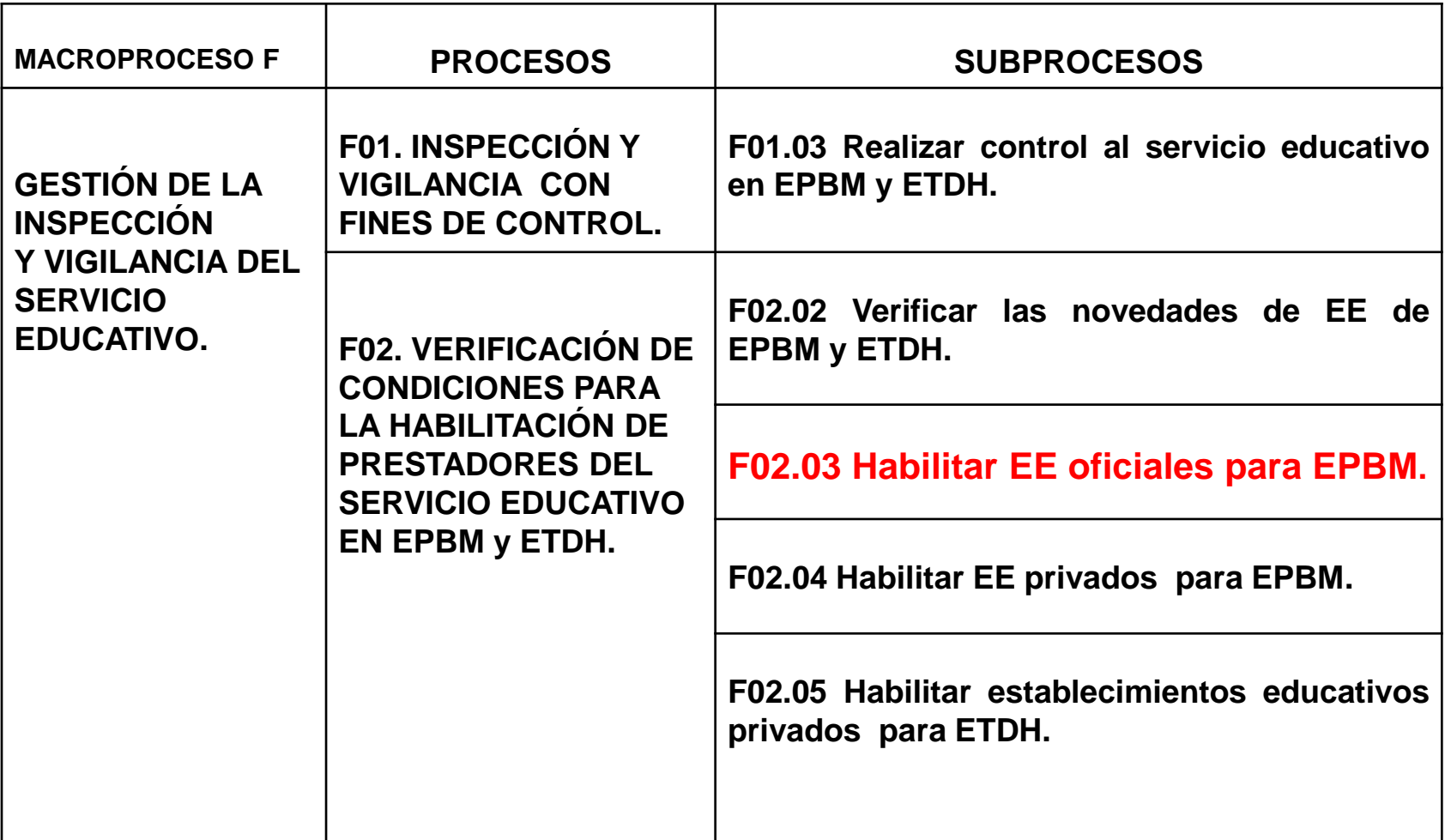

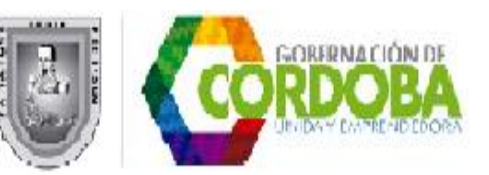

## **2. DIAGRAMA "SIPCO" DEL PROCESO**

Para un mejor entendimiento de la sigla SIPCO, a continuación la desagregamos.

- **S**: Supplier, Proveedores del proceso.
- **I** : Input, Entradas del proceso.
- **P**:Process, Proceso.
- **C**:Customer, Cliente del proceso.
- **O**: Output, Salidas del proceso.

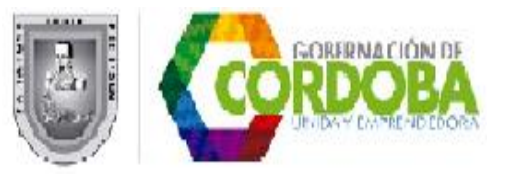

#### **2. DIAGRAMA "SIPCO" DEL PROCESO**

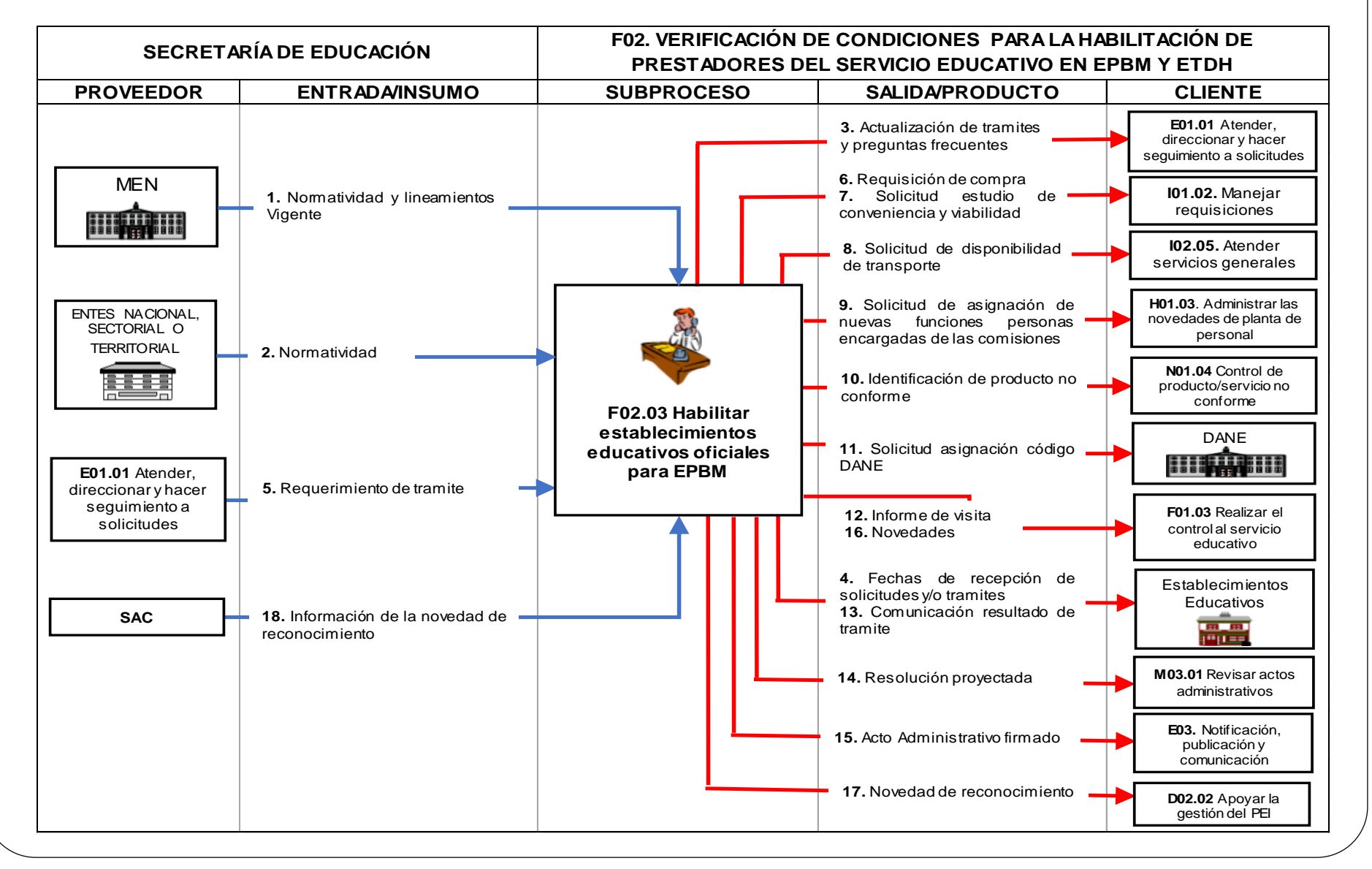

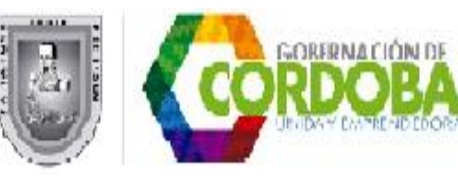

# **2. OBJETIVO**

Otorgar acto administrativo de reconocimiento oficial a las instituciones oficiales de PBM, mediante la verificación del cumplimiento de las condiciones básicas de calidad, para su funcionamiento con el fin de habilitar el servicio educativo oficial en PBM en la jurisdicción.

## **3. ALCANCE**

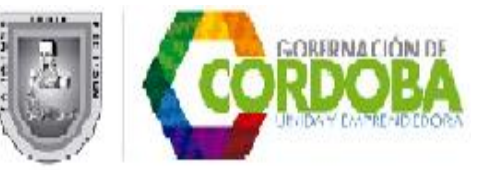

**Inicia con la recepción de la solicitud de apertura de un establecimiento educativo oficial de PBM,** como estrategia de acceso y permanencia, comprende la revisión de documentos, **visita de verificación de requerimientos, comunicación en cuanto a la decisión tomada de negación** o elaboración del acto administrativo donde se hace el reconocimiento oficial.

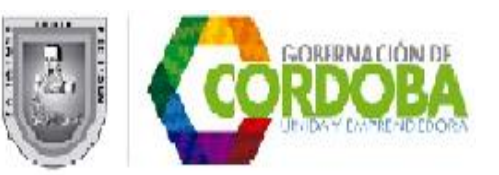

## **3. ALCANCE**

En caso de ser habilitado el establecimiento educativo oficial, para la prestación del servicio, **finaliza con el registro de la información en el DUE,** y **en caso contrario con el archivo de la solicitud y documentos generados.**

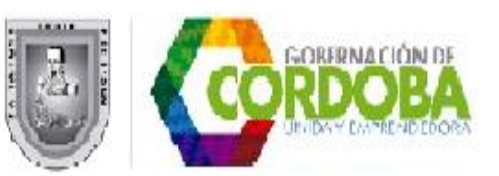

## **4. EXPLICACIÓN DETALLADA DEL SUBPROCESO F02.03 HABILITAR [ESTABLECIMIENTOS EDUCATIVOS OFICIALES](Detalle F02_03V01_HABILITAR ESTABLECIMIENTOS EDUCATIVOS OFICIALES PARA EPBM.doc)  PARA EPBM.**

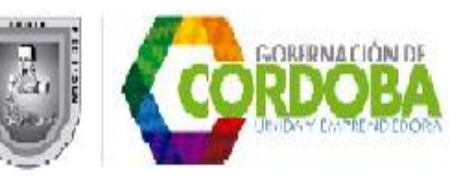

**1. Informar sobre procedimiento.** 

El **funcionario de Inspección y Vigilancia de la SED,** teniendo en cuenta el cronograma establecido en el POAIV 2016, **informa a la comunidad educativa, las fechas para la recepción de solicitudes** y **el trámite para habilitar el funcionamiento de EE oficiales.**

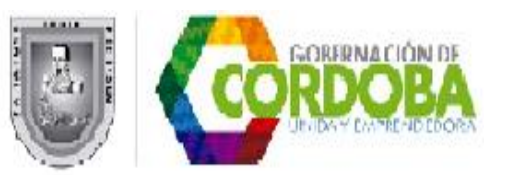

#### **1. Informar sobre procedimiento.**

El **líder de inspección y vigilancia,** de acuerdo a lo establecido en el **subproceso E01.01 Atender, direccionar y hacer seguimiento a solicitudes, realiza la actualización de trámites** y **preguntas frecuentes, cada vez que identifique cambios en las normas nacionales, sectoriales o territoriales.**

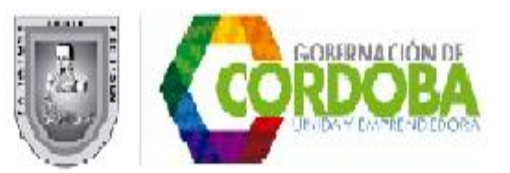

# **1. Informar sobre procedimiento.**

**Atención al ciudadano direcciona las solicitudes mediante el sistema SAC a las áreas de acuerdo a su objeto misional,** y teniendo en cuenta los trámites establecidos en las normas y lineamientos del MEN, **para la creación de una institución o centro educativo de carácter oficial.**

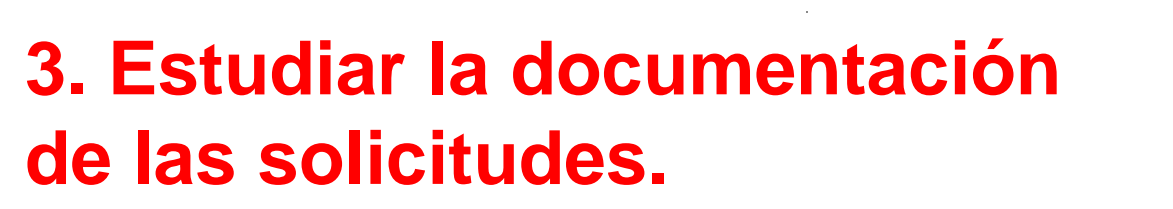

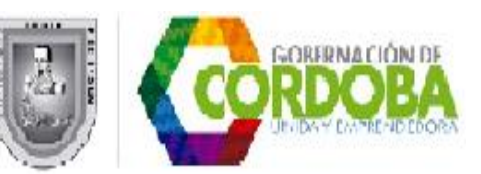

**La SED mediante el equipo interdisciplinario conformado por el profesional de inspección y vigilancia como coordinador del proceso, el profesional del área de cobertura,** el **profesional del área administrativa y financiera** y **el profesional del área de calidad,** realizan el estudio de los documentos de acuerdo a la vocación misional de las áreas, así:

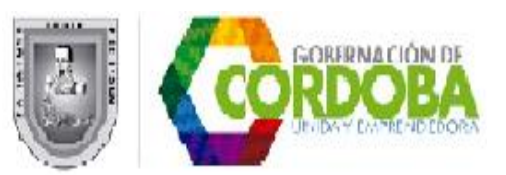

El **profesional de inspección y vigilancia** y el equipo interdisciplinario con los profesionales de las áreas de cobertura, calidad, administrativa y financiera, **reciben mediante el sistema SAC**, **el requerimiento de trámite** como resultado del análisis de la proyección de cupos realizada en el proceso C02. Proyectar cupos, **para la apertura de establecimiento oficial, mediante el formato F02.03.F01 Solicitud de [reconocimiento](F02_03_F01_V1_SOLICITUD DE RECONOCIMIENTO OFICIAL A  EE DE EPBM.xlsx) de carácter oficial de un EE de EPBM.**

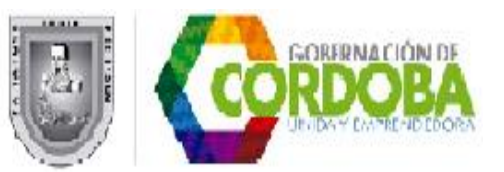

## **3. Estudiar la documentación de las solicitudes.**

**Área de Calidad** recibe la propuesta de PEI, artículos 2.3.3.1.4.1 al 2.3.3.1.4.4 del Decreto 1075 de 2015, **para que sea revisado en su contenido pedagógico** de acuerdo a lo establecido en el **subproceso D02.02 Apoyar la gestión del Proyecto Educativo.**

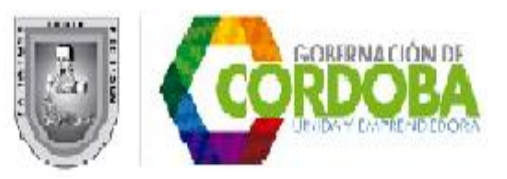

## **3. Estudiar la documentación de las solicitudes.**

**Cobertura/infraestructura/Administrativa y Financiera revisa la propuesta de PEI en los aspectos financieros** y **verifica los documentos sanitarios y la solicitud de reconocimiento de carácter oficial para la apertura de establecimiento oficial, mediante el formato F02.03.F01 Solicitud de reconocimiento de carácter oficial de un EE de EPBM.**

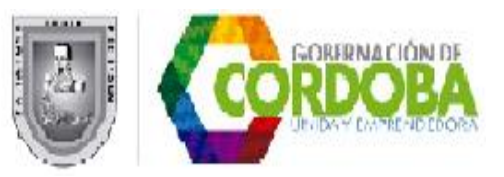

## **3. Estudiar la documentación de las solicitudes.**

**Inspección y Vigilancia**, coordina el proceso de verificación de requisitos e informa al peticionario, mediante SAC, **el estado en que se encuentra el trámite de su solicitud y la fecha prevista para dar respuesta de fondo en los términos del Código Contencioso Administrativo.**

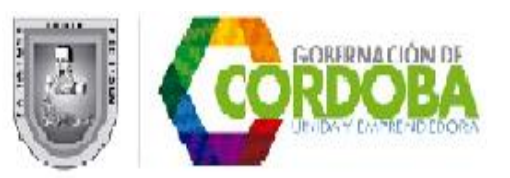

## **4. Elaborar el plan de visitas.**

El funcionario de inspección vigilancia de la SED, **elabora el plan de visitas de los EE que solicitaron legalización,** a fin de corroborar en campo la veracidad de la información entregada.

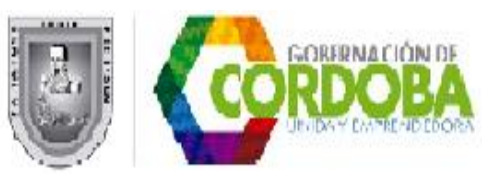

#### **6. Realizar visita en campo.**

In situ se evalúa que el EE cumpla con los requisitos básicos de funcionamiento para prestar el servicio educativo de acuerdo a las normas y lineamiento de orden nacional y territorial, y se registran las evidencias.

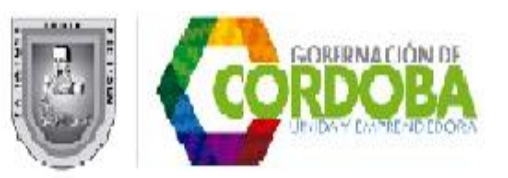

## **7. Hacer informe de visita:**

**La comisión elabora el informe de la visita con base en lo encontrado en el EE** y registrado en el formato F02.03.F02 Informe Técnico de visita de verificación a un EE oficial de EPBM.

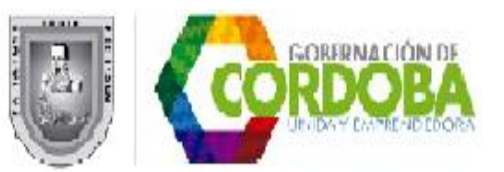

## **7. Hacer informe de visita.**

**Si el concepto de la comisión es favorable, el funcionario de Cobertura solicita al DANE la asignación de código.**

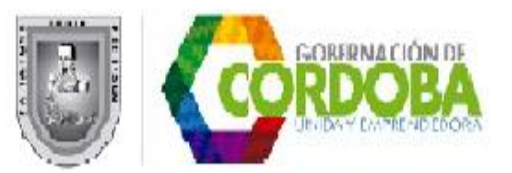

**8. Recibir informes de visita y verificar su cumplimiento con los requisitos del cliente.** 

El líder de inspección y vigilancia de SED, recibe los informes de las visitas, **verifica que estén completos y sean consistentes,** y aprueba o devuelve al funcionario para que realice las correcciones que corresponda.

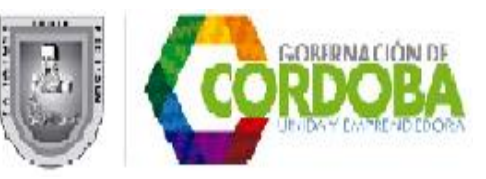

#### **9. Proyectar acto administrativo.**

El funcionario de inspección y vigilancia de la SED, recibe los informe aprobados y **si el concepto fue favorable proyecta resolución** donde se constituye el reconocimiento de carácter oficial, registrando los datos específicos de la propuesta estudiada y el código DANE asignado al establecimiento educativo, y **si el concepto fue negativo proyecta comunicación** en este sentido, e informa al DANE, para no continuar el trámite del código.

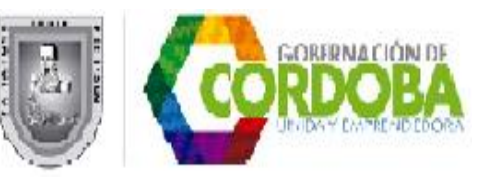

#### **9. Proyectar acto administrativo.**

Una vez aprobado y firmado el acto administrativo por el Secretario de Educación, **es devuelto al área de inspección y vigilancia,** para iniciar las labores de publicación y divulgación necesarias.

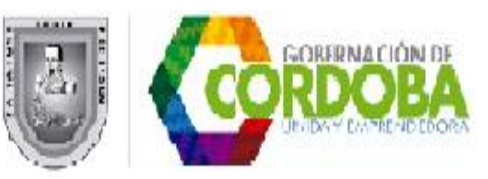

Mediante SAC se reporta la novedad de reconocimiento del establecimiento educativo **al área de Calidad,** para que verifique que el EE radique ante la SED en el transcurso del primer año de operación su PEI aprobado por el Consejo Directivo **y** para ser incorporado en el programa de visitas de primer año con fines de control.

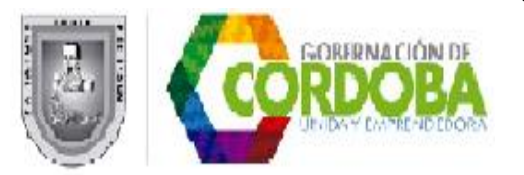

## **10. Registrar la información en el DUE.**

**El funcionario de Cobertura recibe por comunicación interna del SAC,** la información de la novedad de reconocimiento oficial del establecimiento educativo, **lo sube al DUE**, **solicita al Ministerio de Educación la aprobación de su incorporación** y hace seguimiento al proceso, hasta que el establecimiento queda registrado.

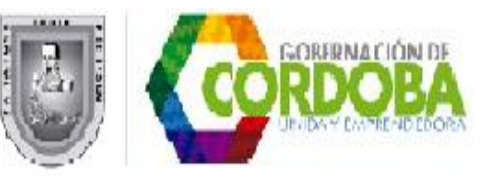

#### **10. Registrar la información en el DUE.**

Una vez cumplido lo anterior, **se divulga** a través de los medios disponibles en la SED tales como: circular, página Web, cartelera, etc. La SED, **a través del responsable de comunicaciones** o **el funcionario de inspección y vigilancia,** adelanta estrategias **para mantener informada a la sociedad,** especialmente de la entidad territorial, los establecimientos educativos de EPBM oficiales

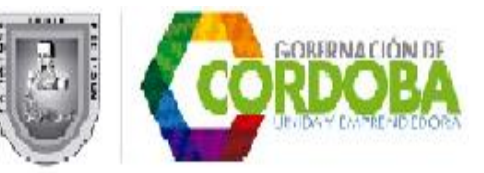

# **11. Actualizar la carpeta del EE**.

El funcionario de Inspección y Vigilancia recopila los documentos, y crea la carpeta del EE de acuerdo a lo establecido en el **subproceso N02.01 Archivo de Gestión,** con la solicitud y documentos generados durante el trámite.

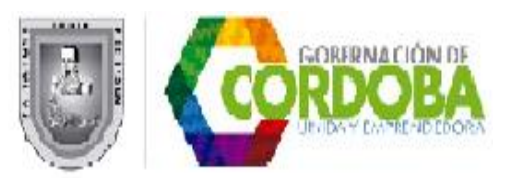

# **¡ HAY QUE CAMBIAR PARA**

## **MEJORAR !**

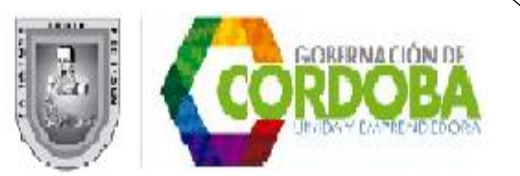

## **5. ÁREAS INVOLUCRADAS EN SU EJECUCIÓN Y ROLES DE CADA UNA.**

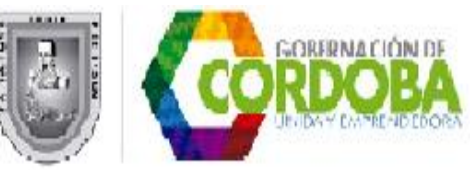

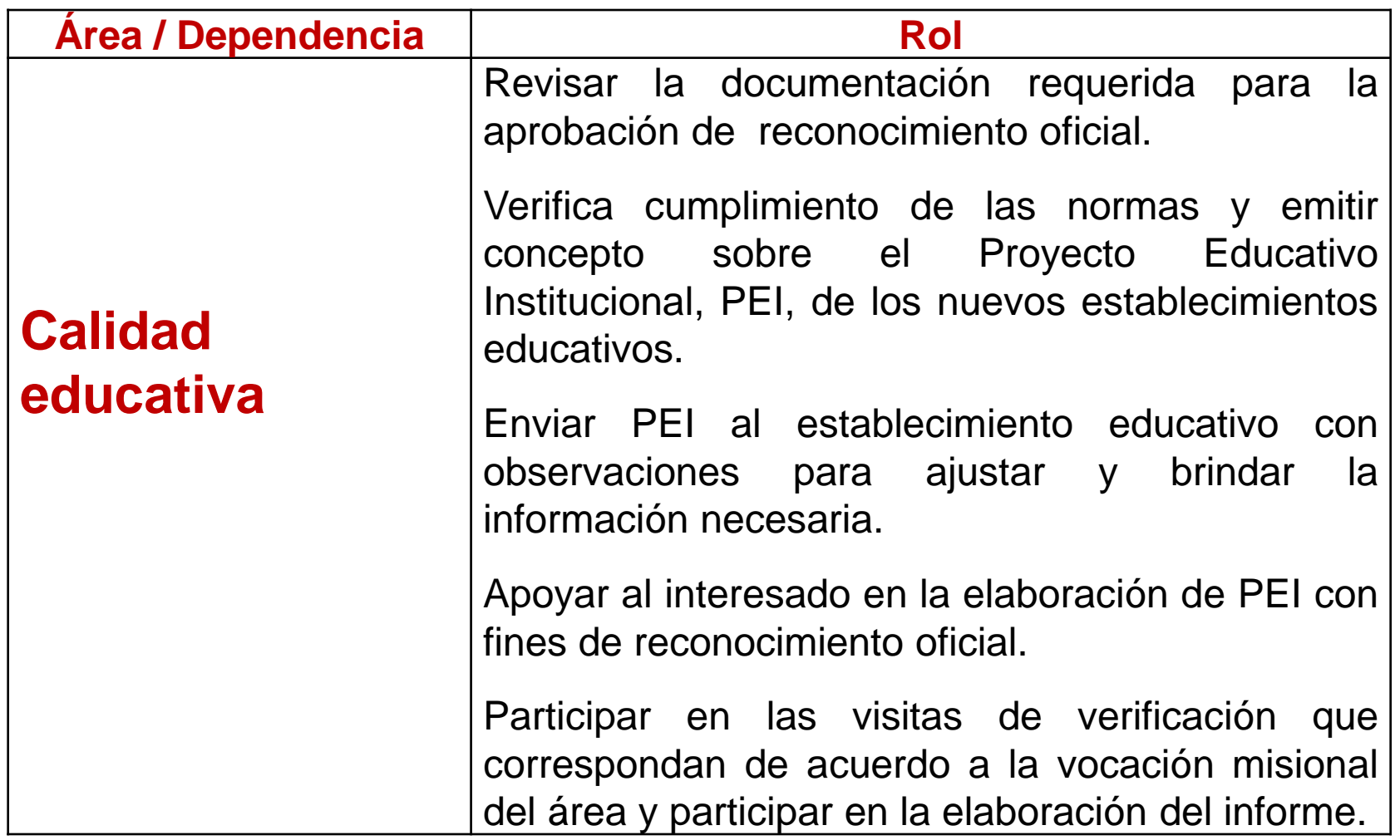

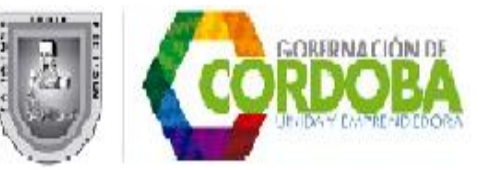

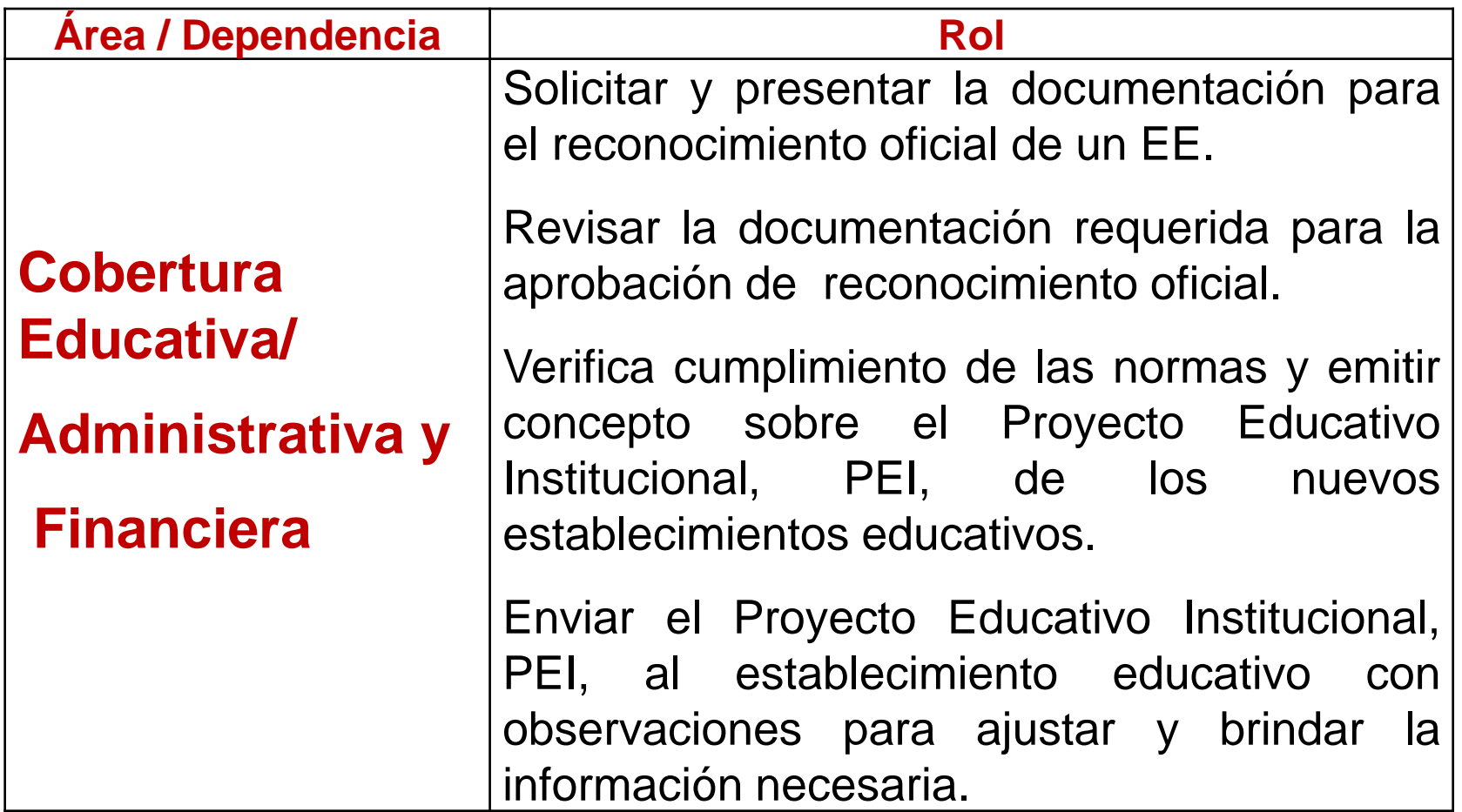

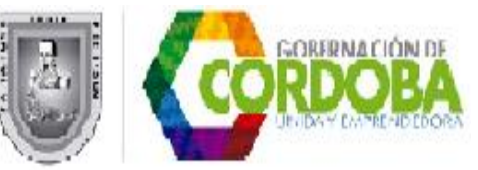

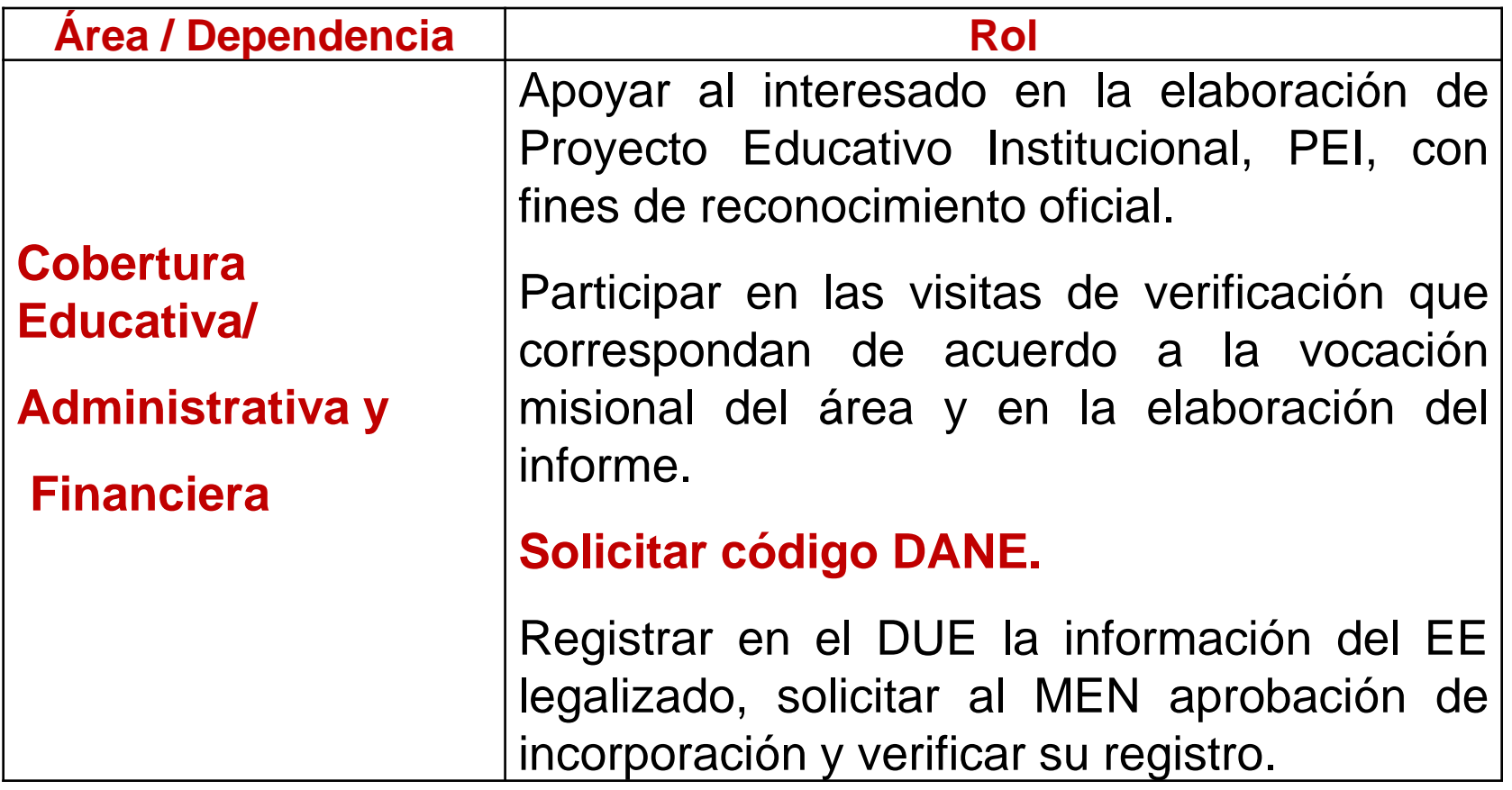

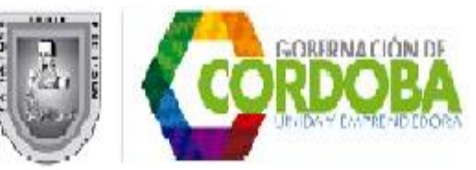

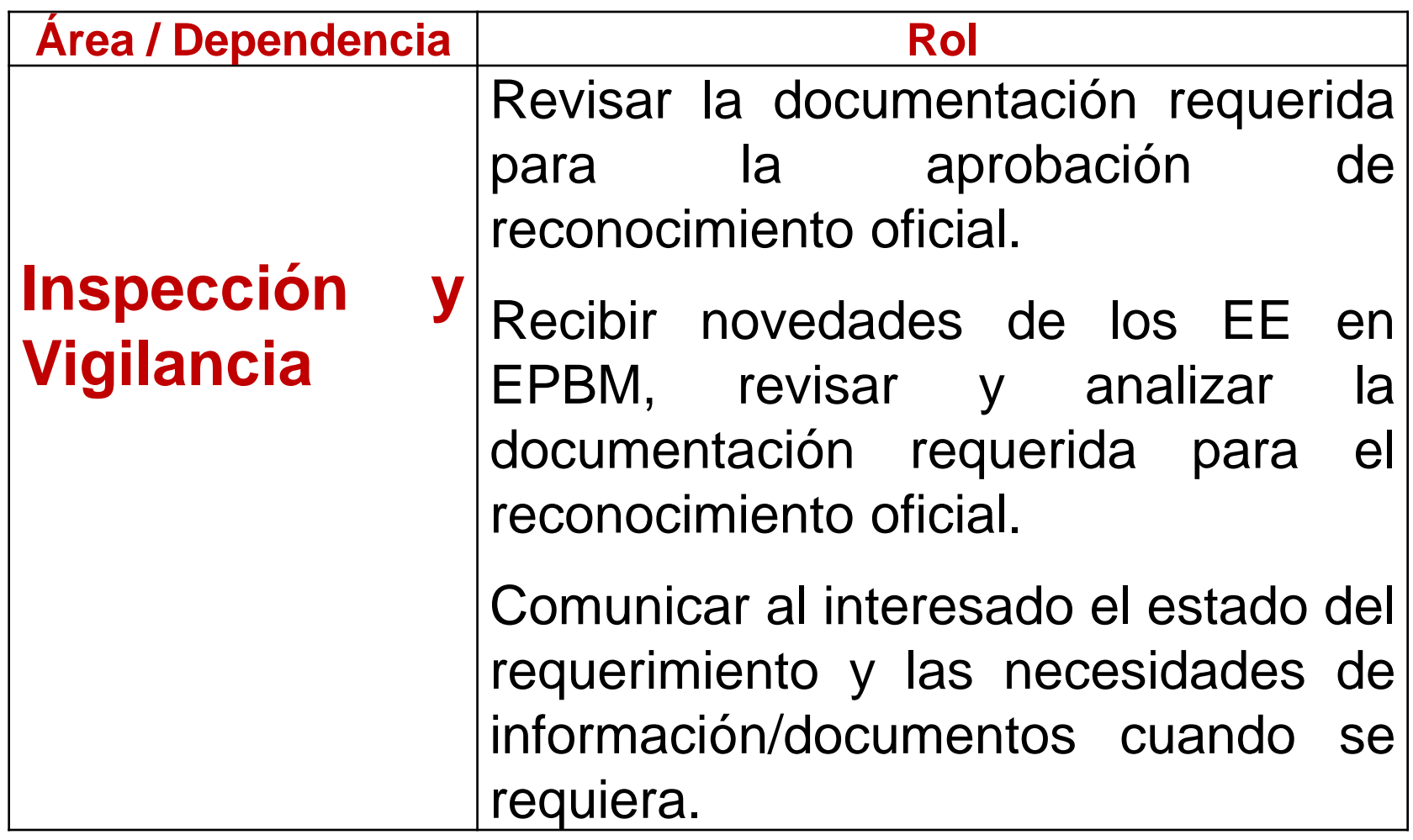

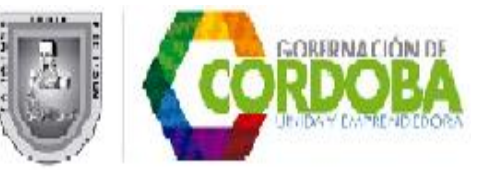

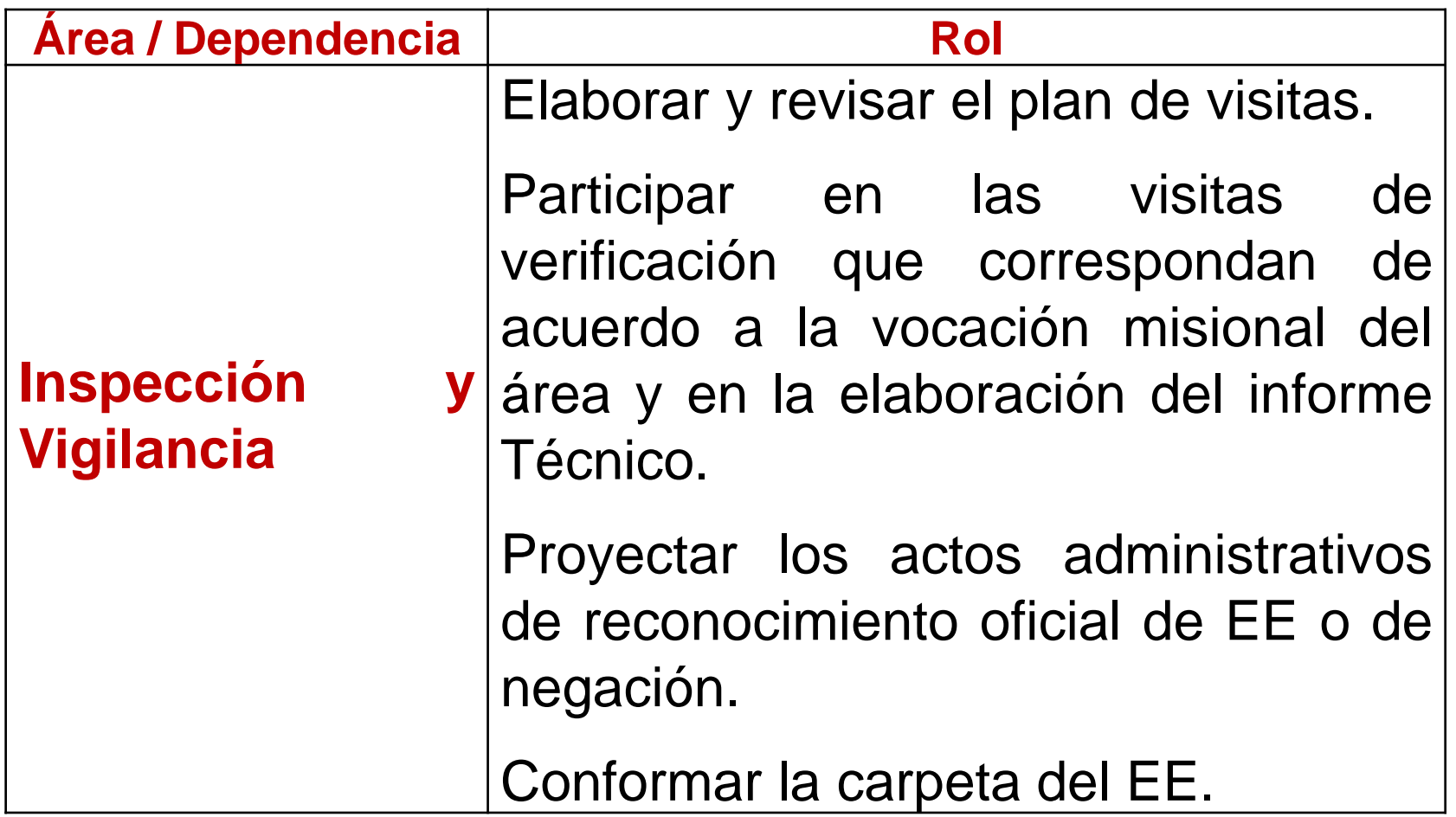

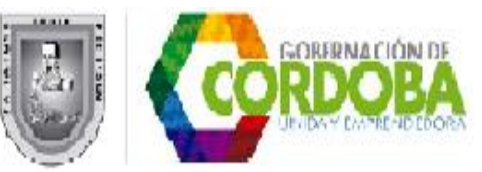

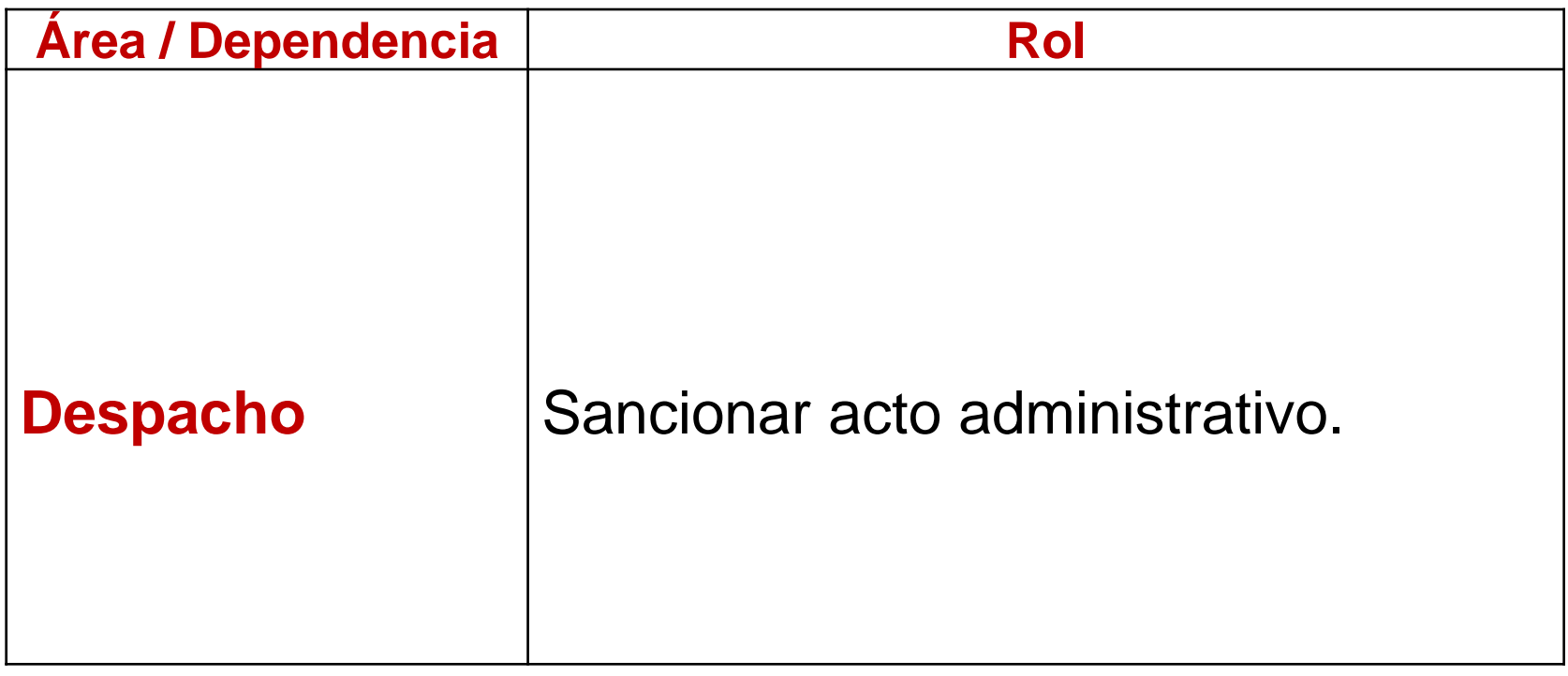

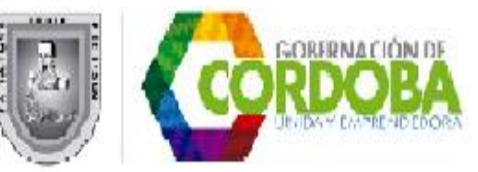

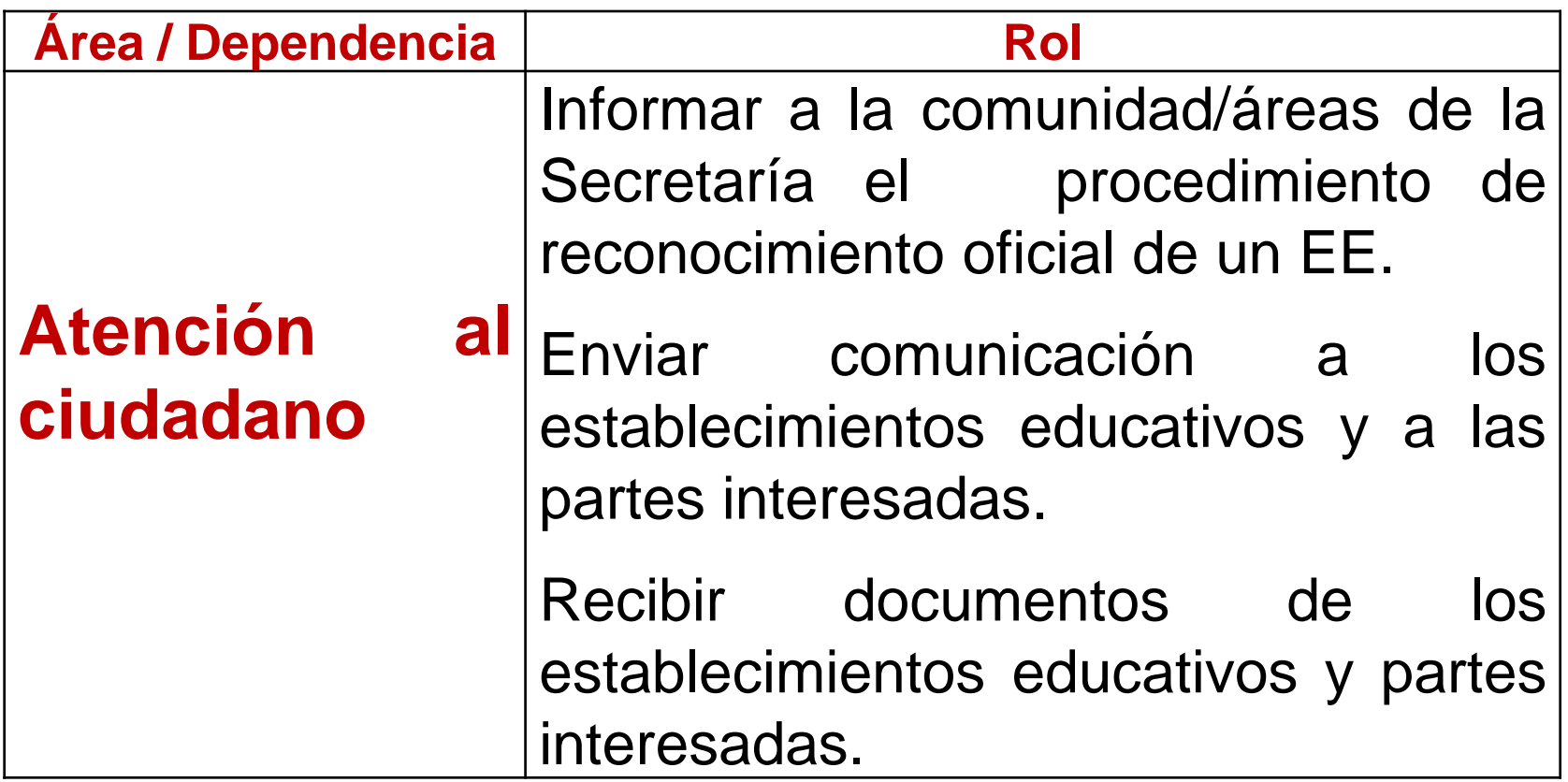

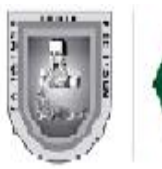

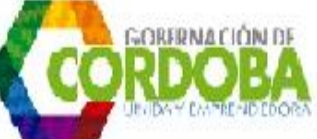

#### **5. 2 ENTES EXTERNOS**

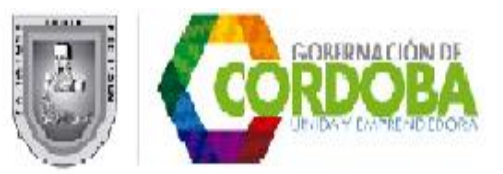

#### **5.2 Entes externos ( en caso que aplique)**

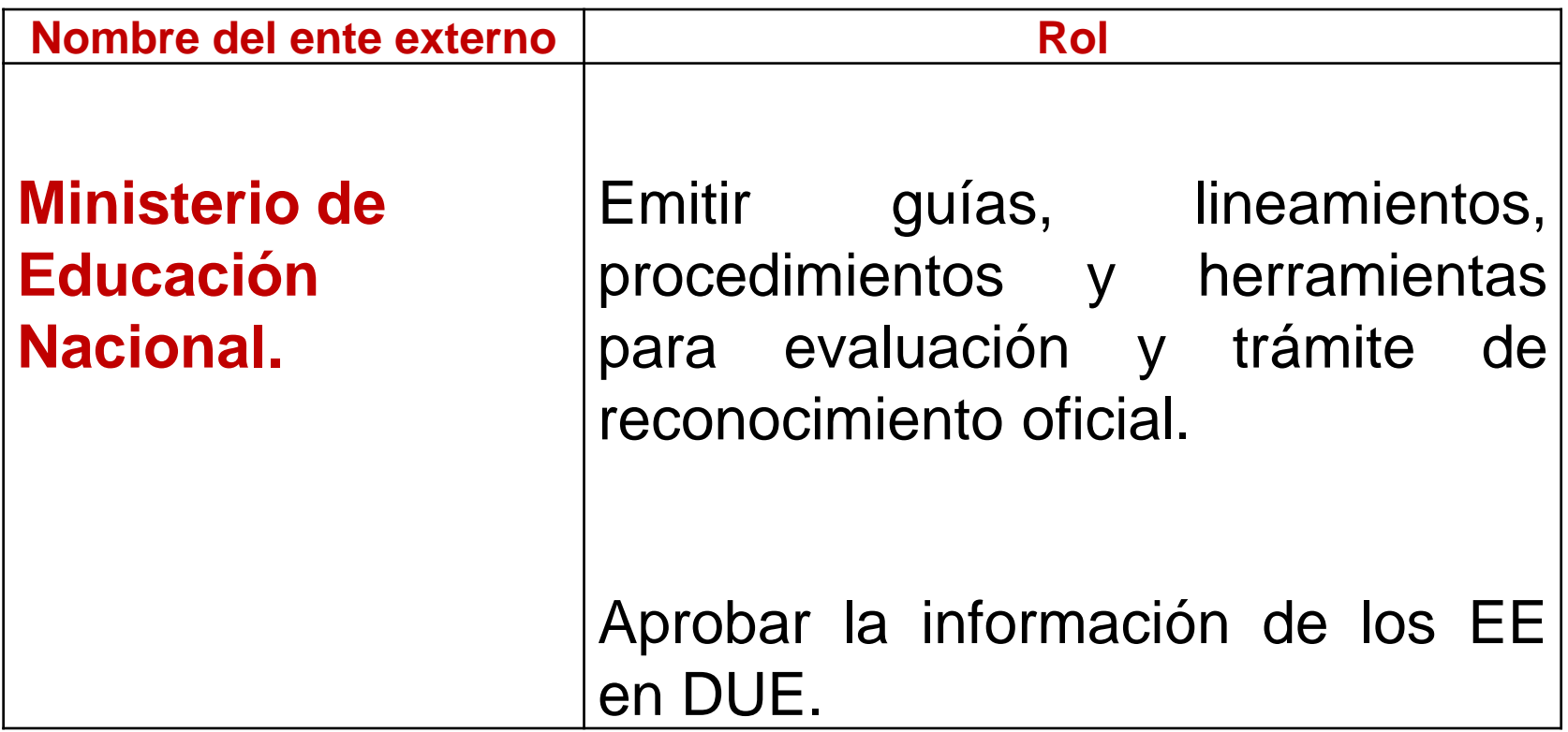

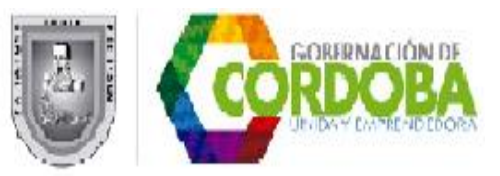

#### **5.2 Entes externos ( en caso que aplique)**

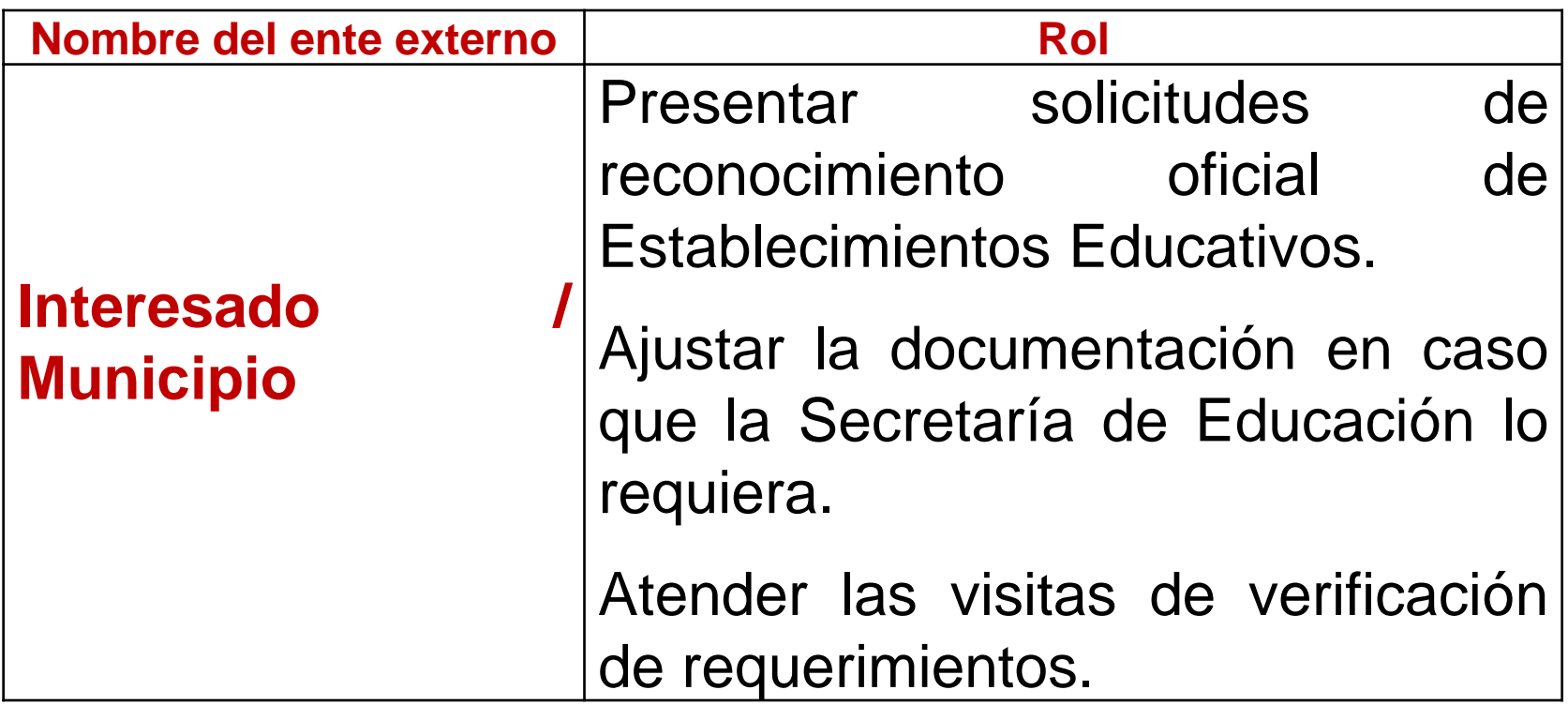

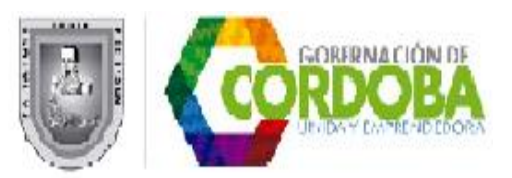

# **¡ HAY QUE CAMBIAR PARA**

## **MEJORAR !**